## How to Display html files in spring boot?

Go to start.spring.io and add following things

## Step 1:-

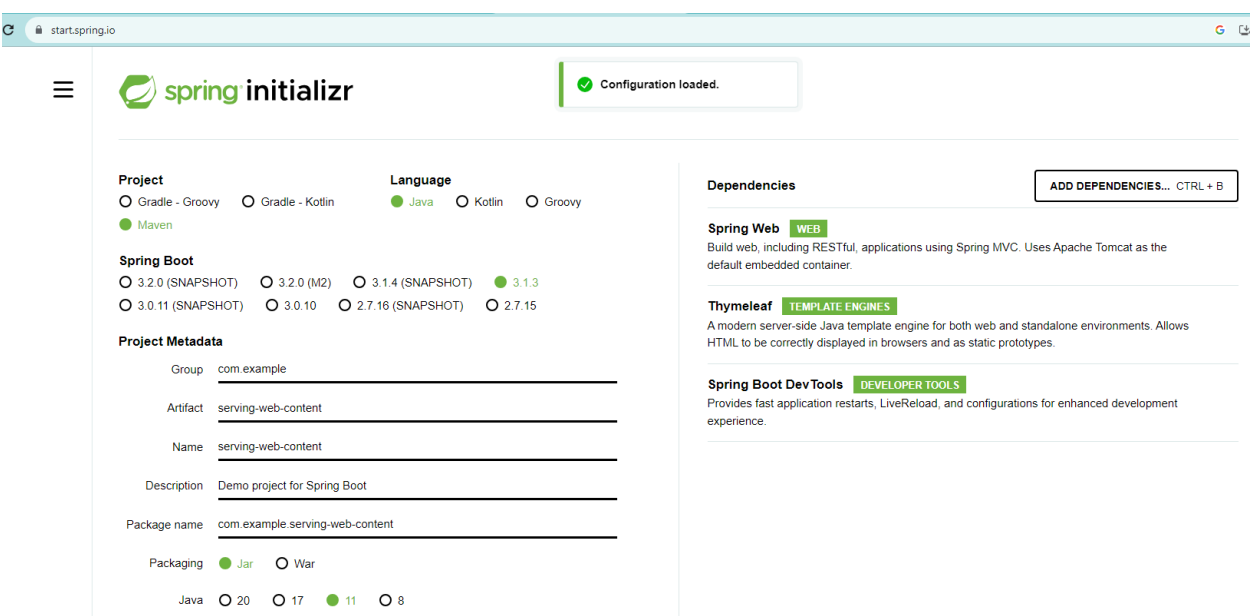

Note add following dependencies

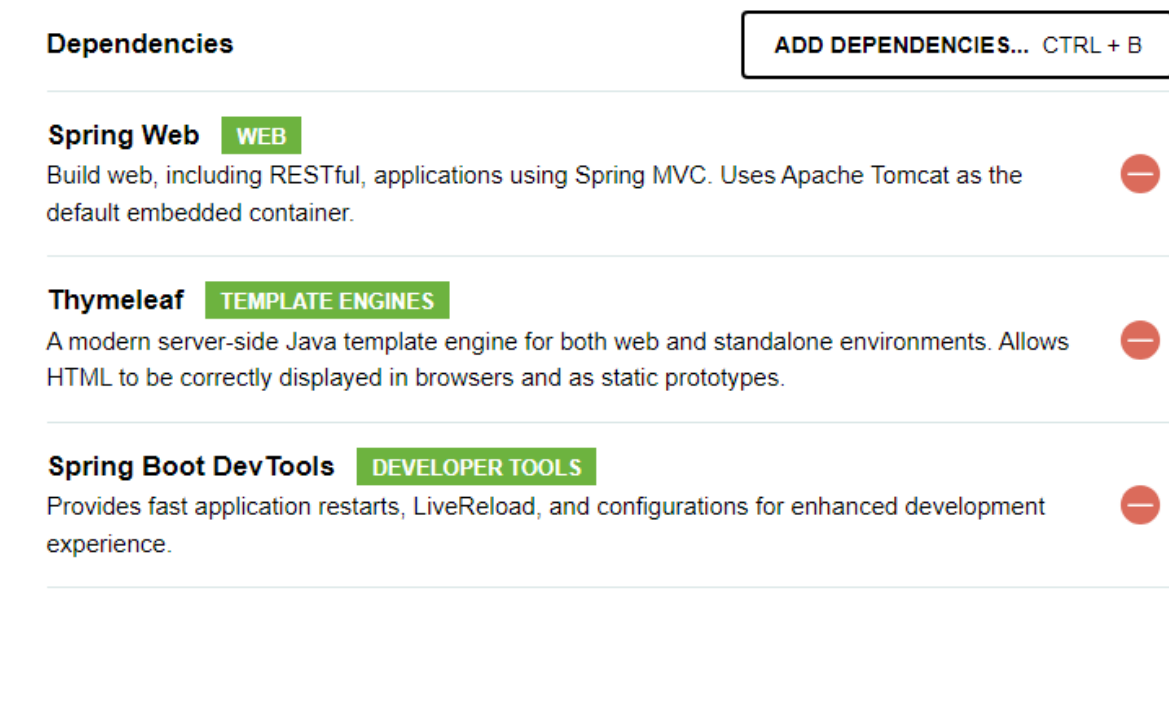

And click on generate you will get zip and extract it and open with visual code

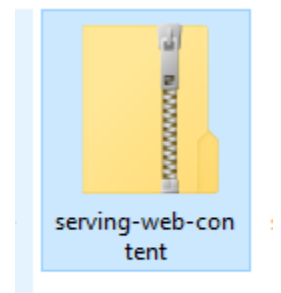

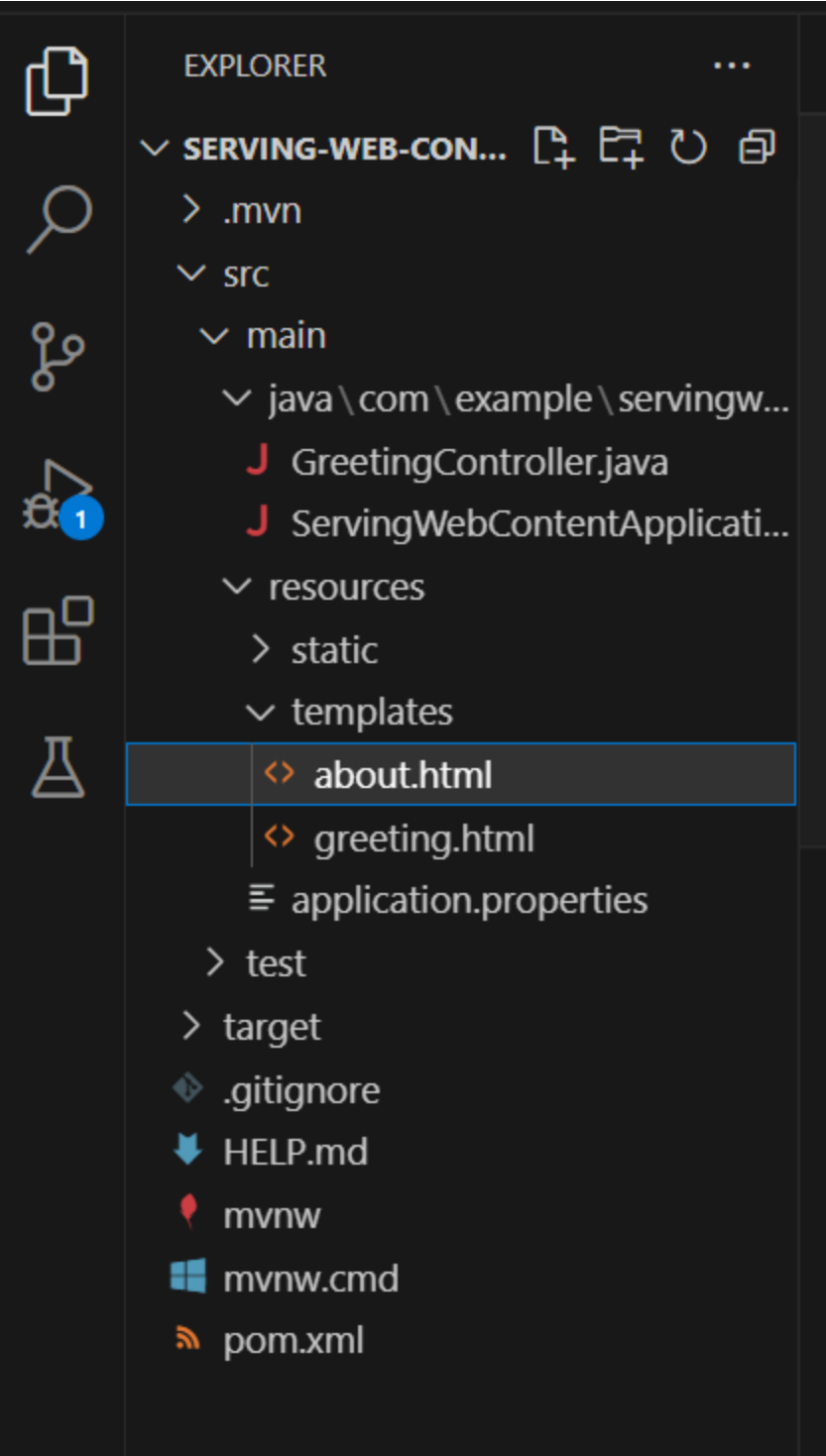

Now here you will create two html files under templates folder

greeting.html file under templates folder

```
<!DOCTYPE HTML>
<html xmlns:th="http://www.thymeleaf.org">
<head>
    <title>Getting Started: Serving Web Content</title>
    <meta http-equiv="Content-Type" content="text/html; charset=UTF-8" />
</head>
<body>
    <h1> Hello Om sir</h1>
    <p th:text="'Hello, ' + ${name} + '!'" />
</body>
</html>
```
about.html file code under templates folder :-

```
<!DOCTYPE HTML>
<html xmlns:th="http://www.thymeleaf.org">
<head>
    <title>Getting Started: Serving Web Content</title>
    <meta http-equiv="Content-Type" content="text/html; charset=UTF-8" />
</head>
<body>
    <h1> about Om sir</h1>
</body>
</html>
```
After it

Create GreetingController.java file under main package folder **servingwebcontent** :-

```
package com.example.servingwebcontent;
import org.springframework.stereotype.Controller;
import org.springframework.ui.Model;
import org.springframework.web.bind.annotation.GetMapping;
import org.springframework.web.bind.annotation.RequestParam;
@Controller
public class GreetingController {
    @GetMapping("/greeting")
    public String greeting(@RequestParam(name="name", required=false, 
defaultValue="World") String name, Model model) {
       model.addAttribute("name", name);
```
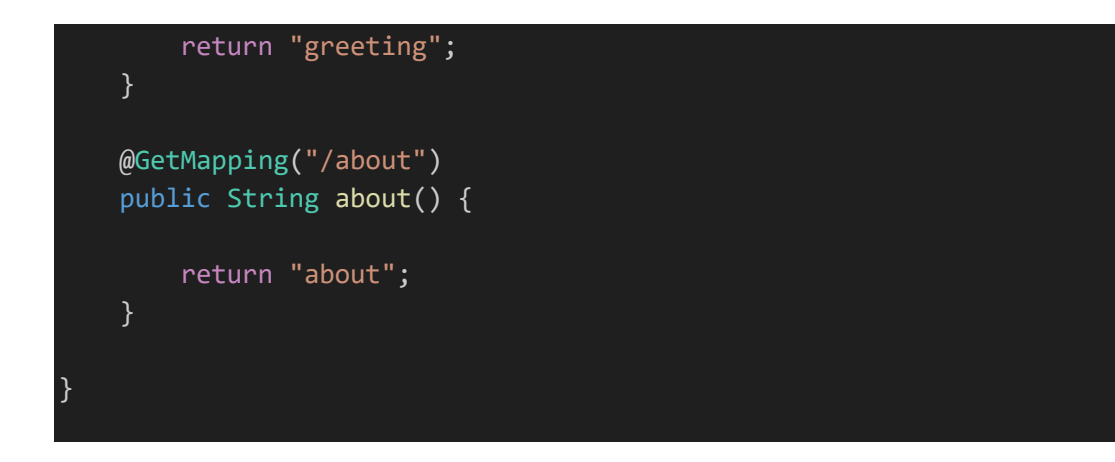

Your application file code will be like this

ServingWebContentApplication.java file

```
package com.example.servingwebcontent;
import org.springframework.boot.SpringApplication;
import org.springframework.boot.autoconfigure.SpringBootApplication;
@SpringBootApplication
public class ServingWebContentApplication {
    public static void main(String[] args) {
        SpringApplication.run(ServingWebContentApplication.class, args);
    }
}
```
Output:-

Run

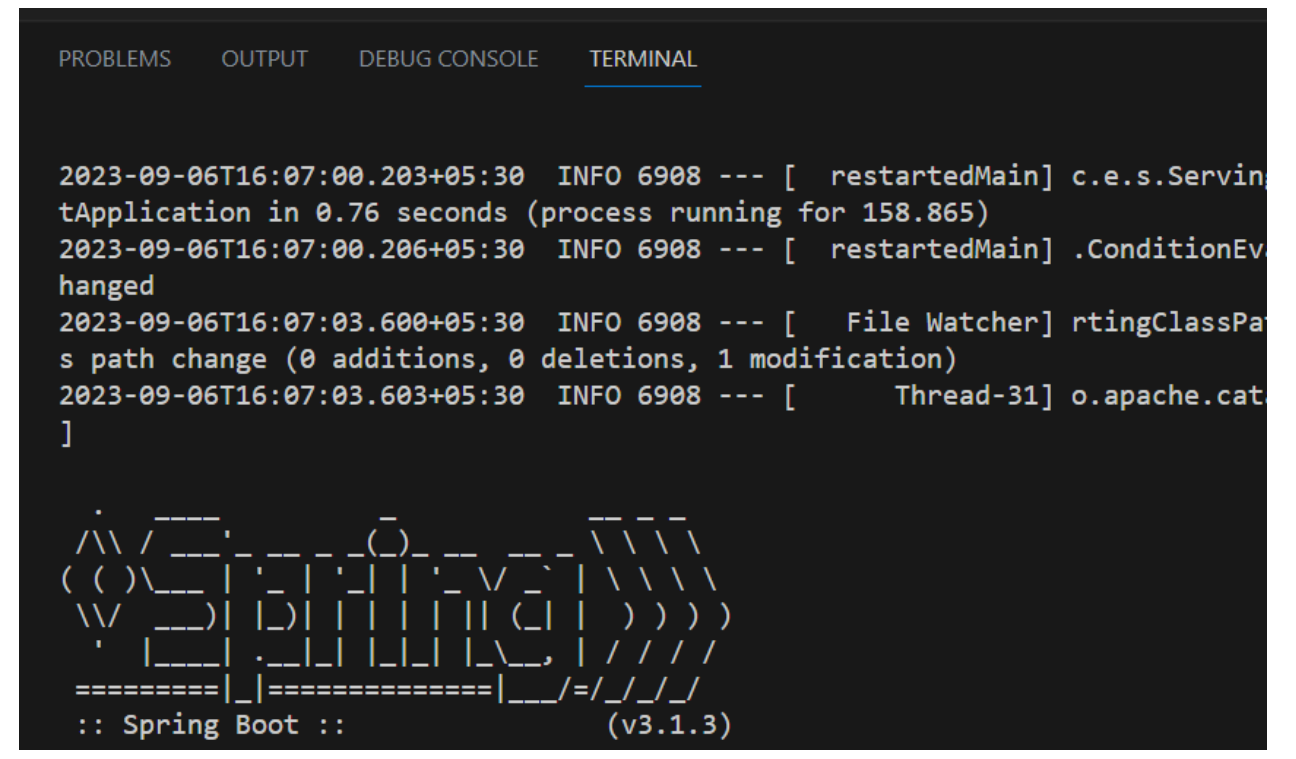

Open your Browser:- type as shown below

 $\rightarrow$  $\mathbf{C}$ 10 localhost:8080/about  $\leftarrow$ 

about Om sir

And type

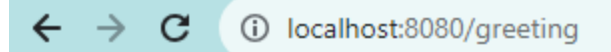

## **Hello Om sir**

Hello, World!

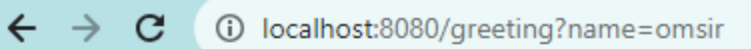

## **Hello Om sir**

Hello, omsir!